## **برامج مؤتمرات الوٌب - "conference Web "فى مجال المكتبات والمعلومات : دراسة تحلٌلٌة مقارنة الباحثة بسنت عنتر شهاب أحمد** ماجستَير آداب – قسم المكتبات جامعة المنو فبة

#### **المستخلص**

تناولت الدراسة برامج مؤتمرات الويب - "Web conference" في مجال المكتبات والمعلومات وإمكانية الاستفادة منها في تقديم الخدمة المرجعية الرقمية في المكتبات الأكاديمية ؛ حيث بدأت الدراسة بتعريف برامج مؤتمرات الويب - "Web conference"، وأهم الخصائص التي تشتمل عليها هذه البرامج، وتناولت الدراسة ١٦ برنامجاً من برامج مؤتمرات الويب - "Web conference" للتعرف على خصائصهم. وانتهت الدراسة إلى استخدام برنامج Google Hangout في تقديم الخدمة المرجعية الرقمية بالمكتبة المركزية – جامعة المنصورة.

**كلمات مفتاحٌة :**  الويب كونفرنس، الاتصال المتزامن، الفصول الافتراضية، الخدمة المرجعية الرقمية. **تمهٌد :**

توفر شبكة الانترنت والتكنولوجيا الجديدة طرق تفاعلية لتوفير المعلومات، وخلق طرق جديدة للاتصال حول العالم ومن أبرز التقنيات الحديثة التي ظهرت اعتماداً على الشبكة العالمية للمعلومات هي تقنية برامج الويب – "Web conference" والتي تمكن من عقد مؤتمرات عبر الانترنت بالصوت وتلصورة.

تعد الخدمة المرجعية من أهم الخدمات التي تقدمها المكتبات الأكاديمية للمستفيدين منها، لما توفر ه على الباحثين من وقت وجهد للحصول على المعلومات المطلوبه في الوقت المناسب وبأقل التكاليف. ومع التطورات الملحوظة في شبكة الإنترنت، بدء الإتجاه لتقديم الخدمة المرجعية عبر الإنترنت، مما ساعد على تقديم الخدمه للمستفيدين، بصرف النظر عن مكان تواجدهم ووقت تقديم الخدمه.

عملت المكتبات الأكاديمية على الاستفادة من التكنولوجيا الحديثة لتشمل مجموعة أكبر من المستفيدين. وبدأ الاهتمام في السنوات الأخيرة بالبرمجيات الجديدة التي تجعل من الممكن للمكتبات تقديم المساعدة للمستخدمين عبر الانترنت عن طريق الدردشة النصية أو بالصوت أو الفيديو. مثل هذه البرامج توفر تفاعلاً أكبر من الذي توفره برامج الرسائل الفورية. م**نهجية** الدراسة :

جاء هذا البحث ليتناول أهم الخدمات التي تقدمها المكتبات الأكاديمية للمستفيدين منها، وهي الخدمة المرجعية الرقمية، باستخدام أحدث تقنيات التواصل عبر شبكة الانترنت.

تأتي مشكلة البحث من قيام المكتبات الأكاديمية بتوفير الخدمة المرجعية الرقمية للمستفيدين منها عبر الأنظمة الالكترونية الخاصة بها، مما يتطلب قيام المستفيد بالتواصل مع أخصائبي الخدمه المرجعيه في أوقات العمل الرسميه فقط. وعلى الرغم من اهمية برامج مؤتمرات الويب - "Web conference" كوسيلة فعالة ومضمونة للتواصل والقاء المحاضرات وعقد الاجتماعات عبر شبكة الانترنت ؛ إلا أنها لم تلق اهتماماً من جانب المكتبات الأكاديمية للاستفادة منها في تقديم الخدمة المرجعية الرقمية للمستفيدين. ومن هنا تأتـي أهمية هذا البحث ؛ حيث أنه يلقى الضوء على تقديم الخدمة المرجعية الرقمية عبر برامج هإتهرتت تلوَج - "conference Web".

.<br>تهدف هذه الدراسة إلى تقديم الخدمة المرجعية الرقمية من خلال موقع المكتبة المركزية – جامعة المنصورة، باستخدام أحدث تقنيات الاتصال متمثلة في مؤتمرات الويب - "Web conference" ؛ لتوفير المعلومات المطلوبه للباحثين في الوقت المناسب وبأقل التكاليف.

ويمكن تحقيق أهداف البحث من خلال الإجابة على مجموعة من التساؤِلات : ما هي تقنية مؤتمرات الويب - "Web conference"؟، وما أهم البرامج الماحة لهذه التقنية؟، وكيفية الاستفادة منها في تقديم الخدمة المر جعِبة الر قمية في المكتبات الأكاديمية؟.

وتناولت الدراسة ١٦ برنامجاً من البرامج التي تحتوي على المكونات الأساسية الداعمة لتقنية مؤتمرات الويب - "Web conference"، والمتلحة حتى 1/10/ ٢٠١٤ تاريخ الانتهاء من جمع البيانات الخاصة بالدراسة، وانتهت الدراسة إلى استخدام برنامج Google Hangout في المكتبة المركزية – جامعة المنصورة ؛ لتقديم إحدى خدمات المكتبة للمستفيدين وهي الخدمة المرجعية الرقمية.

تنتهج الدراسة المنهج الوصفى التحليلي للتعرف على تقنية مؤتمرات الويب - " Web conference"، من أجل بناء منظومَة معرفيةً متكاملة، تتضح فيها مشكلة الدراسة وخلفيتها وأهميتها وأهدافها، إلى جانب التعرف على أهم البرمجيات المتلحه لهذه الخدمة، ومعرفة خصائصها.

واعتمدت الدراسة على مجموعة من الأدوات لجمع المادة العلمية الخاصة بالدراسة : وهي عدد من الدراسات والأبحاث والمقالات، والاطلاع على بعض التجارب العالمية، ودراسة تطبيقات تقنية مؤتمرات الويب - "Web conference" في مجال المكتبات والمعلومات، للتعرف على كَيفية الاستفادة منها في تقديم الخدمة المرجعية الرقمية في مجال المكتبات والمعلومات. اعتمدت الدراسة أيضاً على قائمة المراجعة' للحصول على البيانات الأساسية عن برامج مؤتمرات الويب - "Web conference"، إلى جانب الاستفادة من الدر اسات السابقة الخاصبة بتلك البر امج

**الدراسات السابقة :**

**أوالُ : الدراسات التى تناولت برامج مؤتمرات الوٌب - "conference Web ":** 

تناولت الدر اسة التي أعدها (Aliye) " مقارنة بين أربعة من أنظمة الاتصال المتزامن" Web ،Skype, Elluminate, Adobe Connect, and IVisit ًوه جَتلو ًعل تلهعتهدة" conference من حيث التكاليف، والمميزات، خصائص الصوت والفيديو، وسهولة الاستخدام. وانتهت الدراسة إلى أن كل نظام له مميز اته وخصائصه، وعلى المستفيد أن يختار النظام المناسب له وفقاً لاحتياجاته وأهدافه من التعلم.

وتناولت الدراسة التي أعدها (Elizabeth) " وآخرون إلى المقارنة بين أنظمة الاتصال المنزامن" Elluminate Live! V. 9" and "Dimdim v. 4.5." "Web conference" وقارن الباحث بين خصائص كل نظام من حيث سهولة التواصل، وعرض محتوى الدورة. وعرض أوجه الشبه والاختلاف بين كل منهما. و ُقدت ورش عمل كل نظام لمحاولة الحصول على التغذية الراجعة من الطلاب والمعلمين بشأن التصورات الخاصة بالأنظمة، وسهولة الاستخدام. وقدمت التوصيات لمتخذي القر ار بشأن اختيار أنظمة الاتصال المتز امن"Web conference" .

قامت (Ana-Maria SUDUC)<sup>؛</sup> بإجراء دراسة تجريبية لأنظمة الاتصال المتزامن" Web conference" ، مُميزاته وعيوبه ودراسة حالة، وتسلط الضوء على فوائده ومشكلاته. ويقارن بين Acrobat Connect, Cisco WebEx, Citrix Online GoToMeeting, جَتلو هإتهرتت أنظهة IBM Lotus Sametime Unyte Meeting, and Microsoft Live Meeting.

**.** 

<sup>ٔ</sup> انظر قائمة المراجعة ملحق (۱) ص. ۲۲.

<sup>&</sup>lt;sup>2</sup> Aliye Karabulut. Skype, Elluminate, Adobe Connect, and iVisit: A Comparison of Web-Based Video Conferencing Systems for Learning and Teaching. Ana-Paula Correia. Available at : <u>http://sci-hub.orq/pdfcache/b6e8681f1bc46258cfc564b611d7f9e9.pdf</u><br><sup>3</sup> Elizabeth Lavolette. Comparing Synchronous Virtual Classrooms: Student, Instructor and Course

Melissa A. Venable, Eddie Gose, Eric Huang. Available at [: http://betsylavolette.com/Dimdim\\_Elluminate\\_ALL.pdf](http://betsylavolette.com/Dimdim_Elluminate_ALL.pdf) <sup>4</sup> Ana-Maria SUDUC. Exploring Multimedia Web Conferencing. Mihai BÎZOI, Florin Gheorghe FILIP. Informatica Economica. Vol. 13, No. 3, (2009).

قدم (عثمان بن ابراهيم السلوم) تعريف وتصور دقيق للفصول الافتراضية بوصفها مكوناً من مكونات التعليم الإلكتروني. وتبحث الدراسة الفروق المختلفة بين أنظمة الفصول الافتراضية المختلفة من حيث تكاملها مع أنظمة إدارة التعلم الالكتروني. وقد تم مقارنة برامج وأدوات الفصول الافتراضية المختلفة من حيث تكاملها مع نظام بلاك بورد المستخدم في جامعة الملك سعود. وقد توصلت الدراسة إلى إمكانية تكامل الأنظة التالية Wimba مع Adobe connect, Elluminate, Saba, WebEx وأخيراً نظام Wimba نظام بلاك بورد. وقد أوصت الدراسة باستخدام برنامج Elluminate كأفضل نظام يتكامل مع نظام إدارة النّعلم الالكتروني ثم بعد ذلك Adobe connect، Wimba،WebEx ، وأخيراً Saba. وهذه الحالة الخاصة عندما يكون نظام إدارة التعلم هو نظام بلاك بورد واللغة المفضلة هي اللغة العربية والاستضافة المحلية هي الهدف.

نتثبج تجربة تستخدتم أنظهة هإتهرتت تلوَج -" Web **<sup>0</sup> تناولت دراسة )Almpanis Timos)** conference" لدعم تقديم المناهج الدراسية. وتناولت هذه الدراسة الحديث عن تقنية مؤتمرات الويب، وإمكانياتها، والمشكلات التي تواجه تطبيق هذه التقنية.

**1 تهدف الدراسة التى أعدها )Barnhart .C Anne)** إلً توفَر خدهثت تلهكتبة عى طرَق الانترنت للطلاب خارج الحرم الجامعي ، ووضعت برنامج تجريبي بالتعاون مع الموظفين، ولتقديم خدمات مؤتمرات الويبتم الاعتماد على برنامج WIMBA.

**ثانٌا : البرامج التى تناولت تقدٌم الخدمة المرجعٌة الرقمٌة فى المكتبات األكادٌمٌة :**

**قدمت (صفيناز محمود سام***ى)***'** تجربة عملية تستهدف تفعيل الخدمة المرجعية الرقمية فى مكتبات جامعة المنوفية، حيث رصدت الخطوات والاجراءات التي تم تنفيذها لتقديم الخدمة إلى مجتمع الباحثين، وقدمت نظاماً ألياً للخدمة مع شرح تفصيلي لمكوناته وطريقة استخدامه. وفي النهاية تم رصّد معدلات استخدام الخدمة، بالإضافة إلى تقييم مدى رضا المستخدمين عن الخدمة المقدمة، ورصد المشاكل التي واجهت القائمين على الخدمة ع<mark>ند تقديمها، وتوصلت في النهاية إلى</mark> مجموعة من المقترحات لتطوير تلخدهة.

<mark>تناول (محمد يحيى ابراهيم)<sup>0</sup> تطبيقات شبكة الانترنت في تقديم أحد خدمات المعلومات وهو الخدمة</mark> المرجعية التفاعلية في مكتبات الجامعات العربية، حيث قام الباحث بدراسة وتقييم نماذج أشكال الخدمة المرجعية التفاعلية على شبكة الانترنت التي تقدمها المكتبات العربية والأجنبية، إلى جانب دراسة احتياجات المستفيدين من المجتمع الأكاديمي من هذه الخدمة، وانتهى إلى وضع أسس لتطوير أداء الخدمة المر جعية التفاعلية على شبكة الانترنت في المكتبات الجامعية.

<mark>تناول (أسامة خميس)</mark> ً أحد أشكال الخدمة المرجعية التفاعلية وهي خدمة الأسئلة الأكثر تداولاً، وتناولت هذه الدراسة الخدمة في عدة محاور ومنها مفاهيم وتعريفات الخدمة على شبكة الانترنت، مقارنة بين خدمة الأسئلة الأكثر تداوٍ لاً على مواقع المكتبات الجامعية في البلاد العربية ومواقع المكتبات الجامعية الأجنبية، وتناولت الدراسة البرامج المستخدمه في تقديم خدمة الأسئلة الأكثر تداوٍ لاَ علَّى شبكة الانترنت،

**.** 

<sup>ٔ</sup> عثمان بن ابراهيم السلوم. الفصول الافتراضية وتكاملها مع نظام إدارة التطم الإلكتروني بلاك بورد (Blackboard). دراسات المعلومات. ع.١١ (مايو ٢٠١١) .-متاح في : <http://www.informationstudies.net/images/pdf/115.pdf>

<sup>&</sup>lt;sup>2</sup> Timos Almpanis. Evaluating the Use of Web Conferencing Software to Enhance Flexible Curriculum Delivery. Eric Miller, Margaret Ross, Daran Price, Richard James. Available at : <http://ssudl.solent.ac.uk/1832/1/IICE-2011.pdf>

<sup>&</sup>lt;sup>3</sup> Anne C. Barnhart. When coming to campus is not an option: using web conferencing to deliver library instruction. Andrea G.<br>
Stanfield. Reference Services Review. Vol. 39, No. 1, (2011). P.58-65. Available at : Stanfield. Reference Services Review. Vol. 39, No. 1, (2011). P.58-65. Available at : <http://www.emeraldinsight.com/doi/full/10.1108/00907321111108114>

<sup>&</sup>lt;sup>ء</sup> صفيناز محمود سامى. الخدمة المرجعية الرقمية فى مكتبات جامعة المنوفية : زراسة تجريبية. إشراف حسناء محمود السعت السنو قاسم. جامعة المنوفية، كلية الآداب، <sup>1</sup> قسم المكتبات والمعلومات، ٢٠١٣. (أطروحة دكتوراه)

<sup>٘</sup> محمد يحيى آبراهيم. الخدمة المتوحلية تلقاعلية على شبكة الإنترنت في المكتبك الجامعية العربية : دراسة تجرزيبية. اشراف زين النين محمد عبدالهادى، نوال محمد عبدالله عبدالله عنه حلوان، كلَّة الآداب، قسم المكتبات والمطومات، ٢٠٠٩ (أطروحة ماجستَير)<br>أسامة محمد عطيه خميس. خدمة الأسئلة الأكثر تداولاً كأداة لتقدِم خدمات المعلومات على شبكة الانترنت : دراسه تقييد إشراف أمنية صاندق، أسامة لطفى محمد أحمد. ج

المنوفية، كلية الأداب، قسم المكتبات، ٢٠٠٨. (أطروحة ماجستير)

وانتهت الدراسة إلى وضع تصور مقترح لكَيفية تقديم الخدمة على شبكة الانترنت، كبدابة لتقديم خدمة مرجعية إلكترونية على مواقع المكتبات في البلاد العربية، ومواقع الانترنت عموماً

وا**ستعرضت (غادة أصّيل)**' تعريفات مختلفه للخدمه المرّجعيه، وأكدت على ان انتشار الانترنت ساعد بشكل كبير على اتشار خدمات المكتبات واستُحدثت أنماط جديدة منها ما يسمى Ask a Librarian، أو Web form، وقامت باستعراض شبكة معلومات قسم المراجع الافتراضية من حيث نشأتها و الجهات المشار كة بها.

**واتجه (زين عبدالهادى)**٬ إلى بناء نموذج خبير للخدمات المرجعية في مكتبة مركز المعلومات ودعم اتخاذ القرار رئاسة مجلس الوزراء، حَيْث تطرق إلى تاريخ الذكاء الاصطناعي والنظم الخبيرة في المكتبات. وسلط الضوء على وضع النظم الخبيرة وتعاملها مع الخدمات المرجعية، وأرجع ضرورة الاعتماد على الخدمات المرجعية إلّي نقص أعداد الخبراء في مجال الخدمات المرجعية وزّيادة أعداد المستفيدين الراغبين في الحصول على معلومات معينة في وقت محدد. وأشار إلى عدد من الأنظمة الخبيرة المستخدمة في مجال الخدمة المرجعية واتجه إلى بناء نظام خبير للخدمة المرجعية.

**مما سبق ٌتضح التالى :** 

- 1. انقسمت الدراسات السابقة إلى قسمين ركز بعضها على دراسة برامج مؤتمرات الويب " Web conference" المتلحة، والتعرف على اتجاهات وأراء الطلاب ومستخدمي تلك البرامج ومدى الاستفادة منها، والآخر تناول تقديم الخدمة المرجعية في المكتبات.
- ٢] الدراسات التي تطرفت إلى تقديم الخدمة المرجعية الرفمية، جاءت الأولى منها معتمدة على النظام الالكتروني الخاص بالمكتبة، والثانية تناولت عرض لمختلف نماذج تقديم الخدمة المرجعية التفاعلية عبر الانترنت، وعرضت الثالثة لإحدى طرق تقديم الخدمة المرجعية وهي الأسئلة الأكثر تداولاً على الانترنت، أما الرابعة فتطرقت لخدمة مرجعية رقمية لكنها غير تفاعلية وهي خدمة Ask a Librarian حيث يترك الباحث استفسار ه إلى أخصائي المكتبة ليجيب عنه في وقت لاحق، وأخيراً دراسة زين عبدالهادي التي اتجهت لبناء نموذج خبير لتقديم الخدمة المرجعية الرقمية.
- .ٖ وتختلؾ تلدرتسة تلحثلَة عى تلدرتسثت تلسثبمة فً أنهث أول درتسة عربَة تنثولت برتهج مؤتمرات الويب - "Web conference" ؛ لتقديم الخدمة المرجعية الرقمية في المكتبات الأكاديمية ؛ حيث يتم تطبيقها في المكتبة المركزية – جامعة المنصورة.
- ٤ . أما عن أوجه الاستفادة من الدراسات السابقة ؛ فقد تم التعرف على مفهوم برمجيات مؤتمرات الويب - "Web conference" ، وأيضاً التعرف على أهم الخصائص التي يجب توافر ها في تلك البرامج، إلى جانب التعرف على التجارب السابقة لتقديم الخدمة المرجعية الرقمية. **خطوات الدراسة :**
- البحث في قواعد البيانات العالمية التي يتيحها المجلس الأعلى للجامعات، إلى جانب البحث في شبكة اتحاد المكتبات الجامعية المصرية، والباحث العلمي Google Scholar ؛ وذلك للإلمام بالجوانب النظرية لموضوع الدراسة، باستخدام مجموعة من الكلمات المفتاحية هي :
- تلخدهة تلهرجعَة تلرلهَة، تلفصول تٖفترتضَة، conference Web، reference Digital .Synchronous communication ،services

 ٔ ؼثدة عبدتلوهثج أصَل. تلتطورتت تلهعثصرة للخدهة تلهرجعَة )خدهة تلرد علً تْسبلة وتٖستفسثرتت(. تٖتجثهثت تلحدَثة فً تلهكتبثت وتلهعلوهثت. ع. ،ٔ8 هج. ،9 )ٕٕٓٓ(، ص. ۱۹۹ – ۲۱۳.<br>۱٫۰۰۰ میدالیاده

زين عبدالهادي. بناء نموذج خبير للخدمات المرجعية في مكتبة مركز المعلومات ودعم اتخاذ القرار رئسة مجلس الوزراء. إشراف شعبان عبدالعزيز خليفه، أحمد صوفي أبو طالب. جامعة القاهرة، كلية الأداب، قسم المكتبات والمعلومات، ١٩٩٥ (أطروحة ماجستير)

- تم البحث في مجموعة من المواقع الخاصة بالرمجيات للتعرف على برامج مؤتمرات الويب -"Web conference" المتاحة للاستخدام، سواء كانت برامج خاصة، أو مجانية، أو برامج مفتوحة المصدر ، والمواقع التي تم البحث بها هي :
	- <http://www.cnet.com/>
	- <http://sourceforge.net/>
	- <http://www.google.com/>

الجدول التالي يوضح مجموعة برامج مؤتمرات الويب - "Web conference" التي تم التوصل إليها وتم تقسيمها إلى فئات تبعاً لخصائصها :

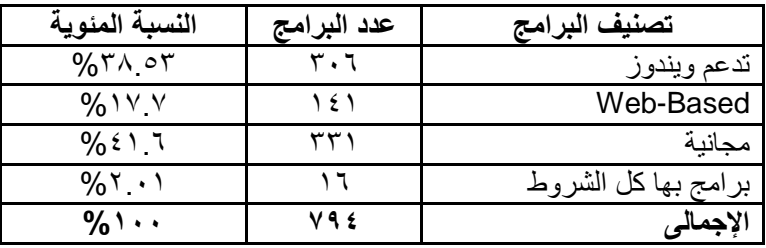

تم التوصل إلى عدد ٧٩٤ برنامج، وبعد الاطلاع على هذه البرامج وما كُتِب عنها في المواقع والدراسات التي تناولتها،

تم اختيار عدد ١٦ برنامجاً والتي تشتمل على أهم الشروط الواجب توافرها في برامج مؤتمرات الويب -: ًوه ،" Web conference"

- تلبرتهج تلتً تدعم تلعهل علً أنظهة تشؽَل Windows Microsoft.
	- البرامج التي لها إصدارات ويب Web-Based.
- البرامج التي تتوافر فيها أهم سمات' برامج مؤتمرات الويب "Web conference" .
- ٣ \_ إجراء دراسة تحليلة مقارنة للبرامج محل الدراسة ؛ للتعرف على جوانب القوة والضعف في هذه البر امج
- ٤. وأخيراً، اختيار أفضل البرامج Google Hangout، والذي تم الاعتماد عليها في الدراسة لتقديم الخدمة المرجعية الرقمية للمستفيدين من المكتبة المركزية – جامعة المنصورة.
	- **.3 تعرٌف مؤتمرات الوٌب - "conference Web ":**

يسمى أيضاً ويبينار ؛ فيديو كونفرنس ؛ المقابلة على الخط المباشر ؛ أو الفصول الافتراضية : **ورد تعرٌفها فى قاموس** ODLIS **بأنه** هحثضرتت تعتهد علً تٖنترنت. تلهحثضرتت تلحَة، العروض التقديمية، أو محاضرات بِتم بثها عن طريق الانترنت. وهي محاضرات تفاعلية ، تسمح للمشار كين بإرسال واستقبال ومناقشة المعلومات، في مقابل المحاضرات غير التزامنية التي يكون فيها الاتصال في اتجاه واحد فقط من المُحاضر إلى المتدربين. ويمكن أن يتم الاتصال الصوتي عن طريق التليفون أو السماعات أو عن طريق بروتوكول VOIP وهو بروتوكول يساعد على الاتصال عبر الانترنت لاتمام المحاضرة.<sup>1</sup>

**عرف عثمان بن ابراهيم السلوم الفصول الافتراضية ، البرامج المعنية بالتواصل مع الأخرين أنياً** وبشكل متزامن (synchronous) سواء عن طريق الصوت أو الكتابة النصية أو الفَيْديو أو

 ٔ تنظر سهثت برتهج هإتهرتت تلوَج – Conferencing Web ص. .ٔٓ

المعبلة الدولية لعلوم المكتبات والمعلومات <sub>.</sub> مج ٢ ، ع ١ (يناير – مارس ٢٠١٥) <sup>2</sup> ODLIS. Available at : http://www.abc-clio.com/ODLIS/searchODLIS.asp

المشاركة في العروض والوثائق الالكترونية. وهي جزء مكمل لنظام إدارة التعلم (LMS) ونظام إدارة المحتوى الالكتروني (CMS) والمكنز الرقمي (DR)".'

**كما عرف Humphrey .L Roberta مؤتمرات الوٌب-**"conference Web": بـؤنه نوع هى المؤتمرات التي تساعد على عقد الندوات عن طريق الانترنت. يكون الاتصال في اتجاه واحد، من المتحدث إلى المستمع، أو قد يكون في اتجاهين، حيث يتصل المُحاضِر مع المشتركين في المحاضرة عن طريق الصوت أو النص. قد يتحدث المُحاضِر عن طريق خط تليفون معياري أو من خلال بروتوكول الاتصال عبر الانترنت. وفى حالة الاتصال فى الاتجاهين من الممكن أيضاً للمشتركين التحدث من خلال التليفون أو بروتوكول VOIP.<sup>٢</sup>

**التعرٌف االجرائى : برامج مؤتمرات الوٌب - "conference Web ":** 

**"** برنامج يساعد على عقد مؤتمرات الويب بين المشاركين في المحاضرة عبر الخط المباشر ، عن طريق الْمَحادثة النصية، أو الصوت أو الفيديو، ويمكن للمشاركين التواصل إما عن طريق بروتوكول VOIP أو عن طريق خطوط التليفون، وتُساعد بعض برامج الويب كونفرنس من تسجيل المحاضرة وإعادة تشغيلها في وفت لاحق، إلى جانب إمكانية استعراض الشاشة الخاصة بالمُحاضر **".** 

**.0 سمات برامج مؤتمرات الوٌب - "conference Web ":**

هناك مجموعة من السمات الأساسية التي يجب توافرها في برامج مؤتمرات الويب - " Web conference" وهذه السمات تم التوصل إليها من خلال مختلف الدرآسات التي تناولت هذه البرامج بالدر اسة و التحليل :

| الوصف                                         | السمة                |  |
|-----------------------------------------------|----------------------|--|
| اصبح عرض PowerPoint أداة أساسية لكل           |                      |  |
| مقابلة مشتركة. وأصبح من الضرورى التاكد        |                      |  |
| من أن برنامج مؤتمرات الويبالخاص بك يساعد      |                      |  |
| على تقديم عرض PowerPoint. وهناك               |                      |  |
| برامج تدعم Keynote لمستخدمی Apple             | عرض الشرائح          |  |
| Macintosh.                                    |                      |  |
| فهو يساعد على عرض الصور للمشاركين في          |                      |  |
| الدورة أثناء الشرح                            |                      |  |
| تُمكن المشاركين من رؤية المُحاضر ورؤية        |                      |  |
| بعضهم البعض أثناء الحديث، وهناك مجموعة        |                      |  |
| من برامج مؤتمرات الويبالتي تسمح باستخدام      |                      |  |
| كاميرا الويب في حالة وجود عدد محدد من         | البث المباشر للفيديو |  |
| المشاركين في الدور ة                          |                      |  |
| ومن خلالها بتم نقل الصورة كاملة من خلال       |                      |  |
| كاميرا الويب، أو كاميرا الفيديو الرقمية، ونقل |                      |  |
| ملفات الوسائط المتعددة للمشاركين في الدورة    |                      |  |
| يساعد على الاتصال الوقتي في الوقت الحقيقي،    | بروتوكول الاتصال عبر |  |
| تكنولوجيا اتصال صوتية تساعد على استخدام       | الانترنت VOIP        |  |
| الانترنت في نقل الصوت بدلاً من خطوط           | "Voice Over Internet |  |

**<sup>.</sup>** ٔ عثمان بن ابراهيم السلوم. الفصول الافتراضية وتكاملها مع نظام إدارة التعلم الإلكتروني بلاك بورد (Blackboard). دراسات المعلومات. ع.١١ (مايو ٢٠١١) .- متاح في : <http://www.informationstudies.net/images/pdf/115.pdf>

<sup>2</sup> Roberta L. Humphrey. How to Host a Successful Webinar. Christy S. Le Grand, Deborah F. Beard. Strategic Finance. July 2013.

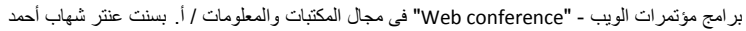

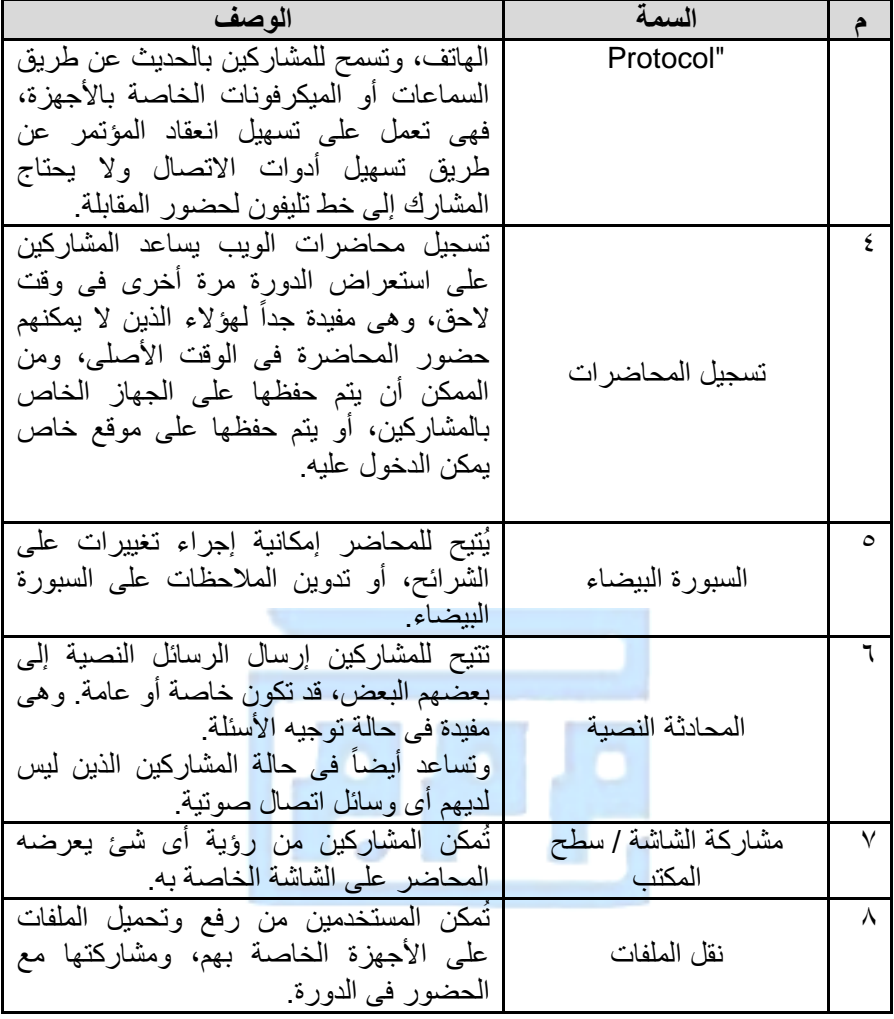

### **.1 تارٌخ مؤتمرات الوٌب – conference Web :**

ظهرت برامج المحادثة النصية المتزامنة مثل Internet Relay Chat ) IRC في أواخر ۱۹۸۰. وظهرت برامج الرسائل الفورية منتصف عام ١٩٩٠. في أواخر ١٩٩٠، كان أول ظهور حقيقي لبرامج الاتصال المتزامن"Web conference" وأصبحت متاحة من خلال Starlight [.Networks](http://en.wikipedia.org/wiki/Starlight_Networks)

وسجلت العلامات التجارية لمصطلح "الويبينار - Webinar" في عام ١٩٩٨ من قبل اريك كورب ولكن كان من الصعب التعامل به وتم تُغيير اسمه إلى [Intercall.](http://en.wikipedia.org/wiki/InterCall) وبدأ عقد المؤتمرات على الشبكة مع Plato، وهو برنامج مستقبل يدعم إشارة خطية واحدة متصلة بجهاز مركزي.

وفي عام ٢٠٠٣ ظهرت برآمج الويب كونفرنس على الشبكة والتي لا يتطلب تثبيتها وقت كبير ِ **.2 الخدمات المرجعٌة الرقمٌة :**

**وُتعرف أٌضا المراجع على الخط المباشر، المراجع االفتراضٌة :** وهً تستخدم للدٖلة علً تمدَم الخدمة المر جعبة للمستفيدين عبر الانتر نت

عرفتها RUSA الخدمة المرجعية الإلكترونية، بأنها استخدام المستفيد للحاسبات والتكنولوجيا للاتصال بموظفى المراجع، دون الحاجة إلى التواجد المادى في المكان، وقنوات الاتصال المستخدمة بصفة مستمرة في الخدمة المرجعية الرقمية تتضمن الدردشة، مؤتمرات الفيديو، والرسائل الفورية. ' **.3 تارٌخ الخدمة المرجعٌة :** 

مِّين مستقدمة تَّقْدِيم خدمة المراجع الافتراضية عن طريق الايميل E-Mail، للسماح بالتفاعل غير المتز امن بين المستفيد و أخصائبي المكتبة. و لاز ال هناك مجموعة من مكاتب الخدمة المرجعية التي تعتمد على البريد الالكتروني لتقديم الخدمة المرجعية.

وهناك مجموعة من التطبيقات التي تم استخدامها لتقديم الخدمة المرجعية، من تطبيقات الرسائل الفورية، مثل AOL، إلى التطبيقات التي صُممت خصيصاً للخدمة المرجعية. وتشمل هذه الفئة العديد من Docutek's ،Questionpoint ،24/7 Reference ،Toolkit ،Tutor.com's هثل مثتَتلتطب VRLplus، هذه التطبيقات تحتوى على خصائص متشابهة تتضمن الرسائل الفورية، الإستعراض المشترك للصور وصفحات الويب وإرسال الوثائق، تخصيص الرسائل، تخزين النصوص، التقارير الإحصائية<sub>.</sub> '

وفي منتصف عام ١٩٩٠ ظهر نوع جديد من الخدمة المرجعية على الخط المباشر، وقد تم تشكيل عدد من الاتحادات الخاصة بالخدمة المرجعية، أواخر عام ١٩٩٠. بعض هذه الاتحادات تم تكوينها من مكتبات في وِلايات مستقلة أو منطقة جغر افية، تستخدم نفس التطبيقات، وتتضمن نفس الخصائص.

أولى الخدمات المرجعية الإلكترونية التي تم إتاحتها كانت (EARS) التي أطلقتها مكتبة الخدمات الصحية في جامعة ماريلاند بولاية بالتيمور سنة ١٩٨٤. وعلى الرغم من ذلك لاقت الخدمة المرجعية عبر البريد الالكتروني اهتمام بسيط من المستفيدين. انتشرت الخدمات المرجعية الرقمية بمرور الوقت وازداد هستخدموها، وأصبحت معروفة دولياً ومنها خدمة Ask ERIC التي ظهرت عام ١٩٩٢، خدمة Internet Public Library التي ظهرت سنة ١٩٩٥. <sup>٣</sup>

- 
- ٦. أشكال الخدمة المرجعية الرقمية<u>:</u><br>تأت*ى* الخدمة المرجعية الرقمية على شكلين<sup>؛</sup> :
- أ. **االتصال غٌر المتزامن** : حَث َمدم تلهستفَد تْسبلة عبر تلبرَد تٖلكترون،ً أو عبر نهوذج وَج، ويستجيب أخصائي المراجع في وقت لاحق.
- ب. مؤتمرات الويب "Web conference": حيث يتمكن المستفيد من التواصل مع أخصائبي المراجع في الوقت الحقيقي عن طريق برامج الدردشة عبر الانترنت، الاتصال بالصوت عن طريق بروتوكول الاتصال عبر الانترنت، محادثات الفيديو، الرسائل النصية القصيرة، الرسائل الفور بـة.
	- **.1 برامج مؤتمرات الوٌب - "conference Web": دراسة تحلٌلٌة :**

1

هناك عدد كبير من برامج مؤتمرات الويب - "Web conference" المتاحة والتي تتفاوت سبل اتـلحتها من مفتوحة المصدر إلى المجانية. وفي معظم مؤسسات التعليم العالمي يتم شراء البرنامج أو الحصول على ترخيص باستخدامه. والمكتبة لها الحق في شراء أو ترخيص أي من البرامج، أو أن تستخدم

<http://www.ala.org/rusa/sites/ala.org.rusa/files/content/resources/guidelines/virtual-reference-se.pdf>

<sup>&</sup>lt;sup>1</sup>) Reference and User Services Association (RUSA) (2004), "Guidelines for implementing and maintaining virtual reference services" (Accessed 3 Feb 2014), available at:

<sup>2</sup> ) Jeffrey Pomerantz, Charles R. McClure. Evaluation of a Statewide Collaborative Chat-Based Reference Service: Approaches and Directions. Proceedings of the 67th ASIS&T Annual Meeting, vol. 41, (2004).

 $3)$  Joann M. Wasik. Building and Maintaining Digital Reference Services: ERIC Digest. 1999. Available at:

<http://www.ericdigests.org/1999-4/digital.htm>

<sup>&</sup>lt;sup>4</sup>) Marian S. Ramos. Reference 2.0 in action: an evaluation of the digital reference services in selected Philippine academic libraries. Christine M. Abrigo. Library Hi Tech News. Number 1 2012, pp. 8-20.

واحد من البرآمج المجانية أو البرامج مفتوحة المصدر المتاحة. وتتفاوت بر امج مؤتمر ات الويب - " Web conference" في خصائصها إلاّ أنها تشترك في الخصائص' الأساسية لها. وتشتمل الدراسة على ١٦ برنامجاً تشتمل على الخصائص الأساسية لبرامج مؤتمرات الويب -"Web conference" ، وفيا يلَّى قائمة بالبرامج محل الدراسة :

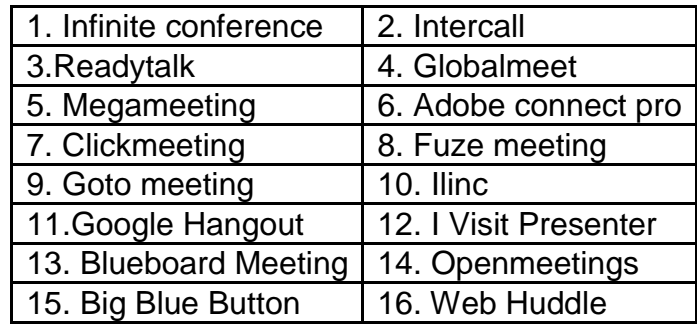

**وفٌما ٌلى نبذة مختصرة عن كل برنامج من هذه البرامج :** 

- ا. <u>Infinite conference:</u> منذ عام ٢٠٠١ بدأت الخدمة تُقدم لأكثر من ١٥ ألف عميل، وتشتمل الخدمات على المحاضرات الصوتية، أو محاضرات الوَيب، وهناك أكثر من ١٠٠ مو ظف في أمر بكا الشمالية لخدمة العملاء.
- **.0 Intercall:** ظهر تلبرنثهج سنة ٔ99ٔ وهو فرع هى [Company Holding ITC](http://en.wikipedia.org/wiki/ITC_Holding_Company) وَوفر بيئة المؤتمرات الهاتفية التيّ تسمح لثلاثة أشخاص أو أكثر بالتواصل. وفي عام ۲۰۰۰ بدأ في استخدام أول مؤتمر ويب، وفي عام ٢٠٠٢ تجاوز البليون دقيقة في الاستخدام، وفي ٢٠٠٥ بدأ في دعم اللغة الأسبانية، وبدأ في استخدام تطبيقات الهواتف المحمولة سنة ٢٠٠٦، وفي عام ٢٠٠٨ بدأ في تطبيق مؤتمر آت الفيديو .
- **.1 Readytalk:** عثم ،ٕٓٓٔ ظهر تلبرنثهج للهسثعدة فً عمد هإتهرتت تلوَج، فهً تسثعد علً عقد مؤتمرات بالصوت والصورة، وبأسعار بسيطة وسهلة الاستخدام.
- **.2 Globalmeet:** تم تطوَره بوتسطة شركة Services Global Premiere وتلتً ظهرت سنة ١٩٩١، ويساعد على عقد المؤتمرات والأحداث الافتراضية ومؤتمرات الفيديو على الشبكة، ويمكن مشاركة أكثر من ١٢٥ شخص في المؤتمر.
- **.3 Megameeting:** ظهر فً أكتوبر سنة ،ٕٖٓٓ بوتسطة دتى رَتشهوند، سكوت جولدهثى. وفَّى عام ٢٠٠٩ تم ترتيبه في المرتبة رقم ٤٠١ في قائمة تتكون من ٥٠٠ برنامج، وفي عام ٢٠١٠ تَم إضافة خاصية تسجيل المحاضرات التي تُمكن المستفيدين من تسجيل المحاضرات لإعادة تشغيلها لاحقاً
- **.4 pro Adobeconnect:** أول تطوَر للبرنثهج كثى َسهً Presedia، ثم أضثؾ هكوى عقد المؤتمرات على الشبكة وسمى بعدها Breeze Live أو Breeze Meeting. برنامج يستخدم في بناء المعلومات والعروض التقديمية العامة، والتدريب على الخط المباشر ، ومؤتمرات الويب، ونماذج التعليم، وإمكانية مشاركة سطح المكتب ويعتمد البرنامج على <u>Adobe Flash</u>. وفي الإصدارة • تتضمن ٤ تطبيقات : ,Breeze Presenter, Breeze Training ،Breeze Meeting, and Breeze Events

 $\overline{a}$ ً انظر سمات برامج مؤتمرات الويب - "Web conference". ص ١٠.

- **.1 Clickmeeting:** َسثعد علً عمد تلهإتهرتت علً تلوَج، وَمدم تلخدهة بشكل سهل وفعثل، ويمكن من عقد مؤتمرات الويب عالية التأثير لطرح الأفكار الجديدة، ومشاركة الشاشة.
- **.5 meeting Fuze:** ظهر عثم ،ٕٓٓ9 فً سثى فرتنسَسكو كثلَفورنَث، وهنثن هكثتج إضافية له في سان ماتيو، سياتل، وبلغاريا. وهو يساعد على النعاون وإمكانية تحقيق الأهداف.
- **.9 meeting Goto:** تم تطوَره فً َولَو ٕٓٓٗ هى لبل لسم تلخدهثت تلتثبع لشركة Citrix في سانتا باربرا كاليفورنيا، ويستخدم تكنولوجيا الوصول عن بعد وتقاسم الشاشة بواسطة برنامج [GoToMyPC](http://en.wikipedia.org/wiki/GoToMyPC) و [GoToAssist،](http://en.wikipedia.org/wiki/GoToAssist) للسماح بعقد مؤتمرات الويب. وتم تطويره عام ٢٠٠٦، وعام ٢٠١٠ لاستيعاب عدد أكبر من الجمهور.
- **.36 Ilinc:** َسثعد تلبرنثهج علً تلتوتصل بشكل فعثل، وَهكى تستخدتهه فً تلتسوَق وتلهبَعثت والتَدريب والتعليم، وتم تطويره منذ أكثر من ١٥ عاماً، وتوفر مؤتمرات الفَيْدِيو للمؤسسات والهِبئات التعليمية والحكومية المختلفة من أجل كسر حاجز السفر لإنجاز الأعمال.
- **.33 Hangout Google:** هٍ عبثرة عى خدهة للتوتصل عبر تٖنترنت تضم تلهحثدثة تلفورَة والتواصل عبر الفَيْدِيو. تم تطوير هذه الخدمة من قبل شركة جوجل وتم اطلاقها في ١٥ مايو .ٕٖٓٔ وتوجد هذه تلخدهة ضهى حزهة خدهثت [جوجل](http://ar.wikipedia.org/wiki/%D8%AC%D9%88%D8%AC%D9%84%2B) بلَس بحَث َهكى ل ٔٓ تشخثص تى َتوتصلو عبر تلصوت و تلصورة و تلكتثبة.
- **.30 Presenter Visit I:** َتضهى هذت تلبرنثهج هإتهرتت تلصوت- تلفَدَو، تلرسثبل تلفورَة، العروض التقديمية، ومشاركة سطح المكتب، ويعمل على الحاسبات والهواتف المحمولة.
- **.31 Meeting Blueboard:** تم إنتثجه عثم ٕٕٓٓ بوتسطة شركة SmileTiger للبرهجَثت، وتتواجد في الوِلايات ال<mark>متحدة، كندا، ألمانيا، فنلندا، السويد. وال</mark>عملاء المستخدمون لهذا البرنامج متواجدون في أمريكا الشمالية، أوربا، آسيا، أستراليا، وأمريكا الجنوبية. ويعمل هذا البرنامج على أنظمة التشغيل المختلفة مثل ويندوز ، ماكنتوش، لينوكس<u>.</u>
- **.32 Openmeetings:** بدأ تلعهل به سنة ،ٕٓٓٙ وتم تحهَله ٕ٘ٓ ألؾ هرة، وهو هتثح فً ٣١ لغة. ويستخدم هذا البرنامج للعرض والتدريب على الخط المباشر ومحاضرات الويب. ويعتمدهذا البرنامج على Red5 media server ، RI[AOpenLaszlo](http://en.wikipedia.org/wiki/OpenLaszlo)، وهي تعتمد على مجموعة من البرامج مفتوحة المصدر
- **.33 Button Blue Big:** فٍ عثم ٕٓٓ7 بدأ تلهشروع فٍ جثهعة كثرلتوى بوتسطة برنثهج إدترة التكنولوجيا والابتكار . وكُتِبت الإصدارة الأولى بواسطة ريتشارد الام وكان يطلق عليه في البداية Blindside تحت إشراف توني باليتي. وفي عام ٢٠٠٩ تم إتاحة الكود الخاص بالبرنامج، وفي عام ٢٠١٢ تم إضافة خاصية السبورة البيضاء لإبداء التعليقات على العرض التقديمي، وفي الإصدارة 08, تم إضافة خاصية تسجيل المحاضرات.
- .ٔٙ **Huddle Web:** تؤسست تلشركة فً لندى عثم ٕٓٓٙ هى ِلبل تلَستر هَتشَل، تندي ماكلوكلين. ويقع المقر الرئيسي للشركة في لندن وسان فرانسيسكو إضافة إلى المواقع الخاصة بهم في نَيْويورك. والبرنامج سهل الاستخدام، حَيْث بِتم التسجيل فيه فقط لانشاء ملَّف التَّعريف للمستخدم وحضور المحاضرة، ولَيس هناك رسوم لاستخدام البرنامج. وهو برنامج مفتوح المصدر .

**.5 النتائج من واقع قائمة المراجعة :** 

بعد المقارنة والتحليل للبرامج محل الدراسة باستخدام قائمة المراجعة' تم التوصل إلى النتائج التالية : **3/1 - الصوت / الفٌدٌو :** 

يقصد بها عدد من المتغيرات مثل، إمكانية إجراء المكالمات، والمكالمات المجانية للاتصال بالمشتركين في البرنامج، السبورة البيضاء، ملاحظات المشتركين، تسجيل المحاضرات، مشاركة سطح المكتب، وضع الاعداد، إمكانية استخدام بروتوكول VOIP، مشاركة الشاشة، دعم الإتصال في الاتجاهين، توافق كاميرا الويب، تدفق الصوت.

يتضح من الجدول (١) ْ أن برنامج Globalmeet ،Intercall ،Infinite conference، Google Hangout تَحْقَقَتْ فِيه كَافَة شروط إتّاحة الصوت والفَيْدِيو في برامج الاتصال تلهتزتهى"conference Web "بنسبة %ٔٓٓ ؛ وفً تلهركز تلثثنٍ برنثهج Megameeting، ؛ %9ٔ.ٙ بنسبة Gotomeeting،Fuezmeeting ،Clickmeeting ،Adobe connect pro وفي المركز الثالث برنامج Readytalk بنسبة %٨٣ٜ. ؛ وفي المركز الرابع برنامج Ilinc بنسبة %7° ؛ وفي المركز الخامس برنامج lvisit presenter بنسبة ٦٦.٦% ؛ وفي المركز السادس برنامج Open meeting ،Blueboard meeting بنسبة 60% ؛ وأخيراً في المركز السابع برنامج .%ٗٔ.ٙ بنسبة Web Huddl ،BigBlueButton **ٌتضح مما سبق :**

- ا. تحققت شروط إتاحة الصوت والفيديو في البرامج محل الدراسة بنسبة ٢٥%ٍ.
- Google ،Globalmeet ،Intercall ،Infinite conference تلبرتهج أفضل كثنت .ٕ Hangout ؛ حَيْث تَحْقِقَت فَيها الشَّروط بنسبة ١٠٠%.
- .ٖ تشتهل برنثهج Hangout Google علً جهَع تلشروط تلوتجج توتفرهث فً برتهج مؤتمر ات الويب فيما يتعلق بإتاحة الصوت والفيديو .

**0/1 - خصائص البرامج :** 

يقصد بها عددمن المتغيرات مثل، الحضور الذين يمكنهم المشاركة أثناء المحاضرة أو مكالمة الفيديو، إمكانية نقل الملفات، سرية القاعة، المحادثة العامة أو الخاصة، إمكانية استخدام الهواتف المحمولة، جدولة المحاضرات، وجود لينك للمحاضرة يمكن الإطلاع عليه فيما بعد، الحاجة إلى تثبيت البرنامج، إنشاء صفحة خاصـة للمستخدم، إمكانية تبادل الملفات، الاستفتاءات السرِ يعة، تقارِ بِرِ المكالمات.

يتضح من الجدول (٢) ّ جاء برنامج Infinite conference في المركز الأول حيث توفرت فيه كافة الخصائص التى لابد من توافرها فى برامج الاتصال المتزامن، جاء فى المركز الثانى Readytalk، Globalmeet بنسبة %9ٙ.ٔٓ ؛ وفً تلهركز تلثثلث برنثهج Intercall بنسبة 8 %A، في المركز الرابع برنامج Adobe connect pro بنسبة 8 %A، وفي المركز الخامس Adobe بنسبة بن برنثهج meeting Fuze، Hangout Google بنسبة %7ٖ.ٓ7 ؛ وفً تلهركز تلسثدس برنثهج Megameeting ، ابنسبة ٣٠٥.٣ ، قي المركز السابع برنامج Web السابع برنامج بنس Huddle بنسبة 0. 11% ؛ وفي المركز الثامن برنامج Visit Presenter ا بنسبة 7 0.7% ؛ وفي تلهركز تلثثهى برنثهج Clickmeeting بنسبة %٘ٓ ؛ وفً تلهركز تلتثسع برنثهج Openmeetings بنسبة 1 .2¢% ؛ وفي المركز العاشر برنامج Blueboard Meeting بنسبة 7 .7% ؛ وفي المركز تلحثدي عشر برنثهج Button Blue Big بنسبة .%7.ٙ

1

<sup>ٔ</sup> انظر قائمة المراجعة ملحق (۱) ص. ۲۲.<br>ٔ انظر ملحق (۲) جدول (۱) ص. ۲٤.

<sup>ً</sup> انظر ملحق (٢) جدول (٢) ص. ٢٤.

المجلة الدولية لعلوم المكتبات والمعلومات . مج ٢ ، ع ١ (يناير – مارس ٢٠١٥)

**ٌتضح مما سبق :** 

- ا. تحققت الخصائص التي يجب توافرها في البرامج بنسبة 10%.جاء برنامج Infinite conference أفضل برنامج من حيث توفر جميع الخصائص التي لابد من توافرها في برامج مؤتمرات الويببأعلى نسبة مشاركة وصلت ۱۰۰۰ مشترك.
- .ٕ توفرت جهَع تلخصثبص تلهطلوبة فً برنثهج Hangout Google عدت إهكثنَة إجرتء تستفتثءتت سرِيعة، وعَمَّل تقارير بالمكالمات، ويتطلب البرنامج الحاجة إلَّي تثبيت بعض الامكانات على جهاز المستخدم قبل الاستخدام ؛ والتثبيت يستغرق ثواني معدودة.

**1/1 - المساعدة والدعم :**

يقصد بها عدد من المتغيرات مثل، إمكانية تقديم المساعدة على الخط المباشر، أو الدعم عن طريق المهاتف، الدعم عن طريق البريد الالكتروني، الأسئلة والاجابات الشائعة عن البرنامج، المحادثة مع المسئولين عن البرنامج على الخط المباشر، المساعدة على عمل المحاضرات، وجود فيديو تعليمي للبرنامج يساعد المستخدم على التعامل مع البرنامج.

يَّتضح من الجدول (٣) أن تُنروط الدعم والمساعدة تحقَّقت بنسبة ١٠٠% في برنامج ؛ Fuze meeting ،Clickmeeting ،Adobe connect pro ،Megameeting ،Globalmeet وفي المركز الثاني تحققت الشروط بنسبة %87. في برنامج Intercall ،Infinite conference، Readytalk، Ilinc، Hangout Google ؛ وفً تلهركز تلثثلث برنثهج meeting Goto بنسبة % 17% ؛ وفي المركز الرابع برنامج Visit Presenter | بنسبة %۳۷. ؛ وفي المركز الخامس برنثهج Openmeetings، Button Blue Big، Huddle Web ؛ وفً تلهركز تلسثدس جثء برنثهج Blueboard Meeting بنسبة محمد الأكر

**ٌتضح مما سبق :** 

- . تحققت شروط الدعم والمساعدة في البرامج بنسبة م٢١ ٣٥%.
- ،Clickmeeting ،Adobe connect pro ،Megameeting ،Globalmeet برتهج جثءت .ٕ Fuze meeting من أفضل البرامج التي توافرت فيها شروط الدعم والمساعدة.
- .ٖ توتفرت شروط تلدعم وتلهسثعدة فً برنثهج Hangout Google عدت إهكثنَة تلدعم عى طرَق الهاتف والاتصال بالقائمين على البرنامج عن طريق الهاتف.
	- **.9 نتائج الدراسة :**
- . توصلت الدراسة إلى تعريف إجرائي لبرامج مؤتمرات الويب "Web conference" على أنها: " برنامج يساعد على عقد مؤتمرات الويّب بين المشاركين في المحاضرة عبر الخط المباشر ، عن طريق الْمحادثة النصية، أو الصوت أو الفَيْدِيو، ويمكن للمشاركين التواصل إما عن طريق بروتوكول VOIP أو عن طريق خطوط التليفون، وتُساعد بعض برامج مؤتمرات الويب -"Web conference" من تسجيل المحاضرة وإعادة تشغيلها في وقت لاحق، إلى جانب إمكانية استعراض الشاشة الخاصة بالمُحاضر".
- ٢. تشتمل برامج مؤتمرات الويب` Web conference على مجموعة من الخصائص التي تساعد فـي إجراء محاضرات الفيديو عبر الانترنت وأهمها مشاركة الشاشة، نقل الملفات، السبورة البيضاء، تصفح مواقع الويب، عرض الشرائح، المحادثات النصية، البث المباشر للفيديو.
- .ٖ هنثن هجهوعة كبَرة هى برتهج هإتهرتت تلوَج "conference Web"، تتفثوت هذه تلبرتهج في طرق إتاحتها وخصائصها وكيفية استخدامها، وبعد البحث في عدد من المواقع تم الاستقرار

ً انظر ملحق (٤) قائمة برامج مؤتمرات الويب – Web conference التي تمت دراستها. ص. 30.

**.** 

تلهجلة تلدولَة لعلوم تلهكتبثت وتلهعلوهثت . هج ٕ ، ع ٔ )َنثَر – هثرس ٕٓٔ٘( - -ٔٙ8

<sup>&</sup>lt;sup>י</sup> انظر ملحق (٢) جدول (٣). ص. 25.

على ١٦ برنامجاً مما توافرت فيهم أهم الخصائص والشروط التـى لابد أن يشتمل عليها برامج الاتصال المتزامن.

- .ٗ هى نثحَة تْسعثر ؛ توجد تلبرتهج تلخثصة هثل conference Infinite، Intercall، ،Clickmeeting ،Adobe connect pro ،Megameeting ،Globalmeet ،Readytalk meeting Fuze، meeting Goto، Ilinc ؛ وتوجد تلبرتهج تلهجثنَة هثل Google والبرامج المجانية والمفتوحة Blueboard Meeting ،I Visit Presenter ،Hangout المصدر يمكن التعديل في الكود الخاص بالبرنامج مثل Big Blue Button ‹Openmeetings› .Web Huddle
- <sup>م</sup>. كل برنامج له نقاط قوة ونقاط ضعف، وعلى المستخدم اختيار أفضل برنامج بتناسب مع احتياجاته ؛ ويعتبر أفضل البرامج الخاصة برنامج Infinite conference، وأفضل البرامج المجانية .Google Hangout برنثهج
- ٦. في هذّه الدرآسة سوفٌ يتم الاعتماد على برنامج Google Hangout ؛ نظراً إلى إمكانياته التي تساعد على العمل والاتصال بمختلف أجهزة الحاسبات والهواتف المحمولة والأجهزة اللوحية، والإمكانيات الخاصة بالبرنامج التي تساعد على القيام بهذه الخدمة بكفاءة وفعالية، إلى جانب مجانية البر نامج

**قائمة المراجع :**

۱ ـ عثمان بن ابراهيم السلوم. <u>الفصول</u> الافتراضية وتكاملها مع نظام إدارة التعلم الإلكتروني بلاك بورد )Blackboard). درتسثت تلهعلوهثت. عٔٔ. )هثَو ٕٓٔٔ( -. هتثح فً : <http://www.informationstudies.net/images/pdf/115.pdf>

- 2. Reference and User Services Association (RUSA) (2004), "Guidelines for implementing and maintaining virtual reference services", available at: [http://www.ala.org/rusa/sites/ala.org.rusa/files/content/resources/guidelines/vi](http://www.ala.org/rusa/sites/ala.org.rusa/files/content/resources/guidelines/virtual-reference-se.pdf) [rtual-reference-se.pdf.](http://www.ala.org/rusa/sites/ala.org.rusa/files/content/resources/guidelines/virtual-reference-se.pdf) (Accessed 3 Feb 2014).
- 3. Roberta L. Humphrey. How to Host a Successful Webinar. Christy S. Le Grand, Deborah F. Beard. Strategic Finance. July 2013.
- 4. Aliye Karabulut. Skype, Elluminate, Adobe Connect, and iVisit: A Comparison of Web-Based Video Conferencing Systems for Learning and Teaching. Ana-Paula Correia. Available at : [http://sci](http://sci-hub.org/pdfcache/b6e8681f1bc46258cfc564b611d7f9e9.pdf)[hub.org/pdfcache/b6e8681f1bc46258cfc564b611d7f9e9.pdf](http://sci-hub.org/pdfcache/b6e8681f1bc46258cfc564b611d7f9e9.pdf)
- 5. Ana-Maria SUDUC. Exploring Multimedia Web Conferencing. Mihai BÎZOI, Florin Gheorghe FILIP. Informatica Economica. Vol. 13, No. 3, (2009).
- 6. Anne C. Barnhart. When coming to campus is not an option: using web conferencing to deliver library instruction. Andrea G. Stanfield. Reference Services Review. Vol. 39, No. 1, (2011). P.58-65. Available at : [http://www.emeraldinsight.com/journals.htm?issn=0090-](http://www.emeraldinsight.com/journals.htm?issn=0090-7324&volume=39&issue=1&articleid=1906424&show=html) [7324&volume=39&issue=1&articleid=1906424&show=html](http://www.emeraldinsight.com/journals.htm?issn=0090-7324&volume=39&issue=1&articleid=1906424&show=html)
- 7. Elizabeth Lavolette. Comparing Synchronous Virtual Classrooms: Student, Instructor and Course Designer Perspectives. Melissa A. Venable, Eddie

Gose, Eric Huang. Available at : [http://betsylavolette.com/Dimdim\\_Elluminate\\_ALL.pdf](http://betsylavolette.com/Dimdim_Elluminate_ALL.pdf)

- 8. Jeffrey Pomerantz, Charles R. McClure. Evaluation of a Statewide Collaborative Chat-Based Reference Service: Approaches and Directions. Proceedings of the 67th ASIS&T Annual Meeting, vol. 41, (2004).
- 9. Joann M. Wasik. Building and Maintaining Digital Reference Services: ERIC Digest. 1999. Available at:<http://www.ericdigests.org/1999-4/digital.htm>
- 10. Marian S. Ramos. Reference 2.0 in action: an evaluation of the digital reference services in selected Philippine academic libraries. Christine M. Abrigo. Library Hi Tech News. Number 1 2012, pp. 8-20.
- 11. Meredith G. Farkas. Web conferencing software. Tips and Trends, winter 2013.Avilable at: http://pdxscholar.library.pdx.edu/ulib\_fac
- 12. Shiang-Kwei Wang. Use of the Webinar Tool (Elluminate) to Support Training: The Effects of Webinar-Learning Implementation from Student-Trainers' Perspective. Hui-Yin Hsu. Journal of Interactive Online Learning. Volume 7, Number 3, (Winter 2008). P. 175-194. Available at : <http://www.ncolr.org/jiol/issues/pdf/7.3.2.pdf>
- 13. Timos Almpanis. Evaluating the Use of Web Conferencing Software to Enhance Flexible Curriculum Delivery. Eric Miller, Margaret Ross, Daran Price, Richard James. Available at : [http://ssudl.solent.ac.uk/1832/1/IICE-](http://ssudl.solent.ac.uk/1832/1/IICE-2011.pdf)[2011.pdf](http://ssudl.solent.ac.uk/1832/1/IICE-2011.pdf)

مواقع الانترنت :

- 1. <http://oxforddictionaries.com/definition/english/webinar>
- 2. [http://searchunifiedcommunications.techtarget.com/definition/Web](http://searchunifiedcommunications.techtarget.com/definition/Web-conferencing)[conferencing](http://searchunifiedcommunications.techtarget.com/definition/Web-conferencing)
- 3. <http://www.merriam-webster.com/dictionary/webinar>
- 4. [http://dictionary.cambridge.org/dictionary/business-english/web conferencing](http://dictionary.cambridge.org/dictionary/business-english/web-conferencing)
- 5. :<http://www.abc-clio.com/ODLIS/searchODLIS.aspx>

**.3 الصوت والفٌدٌو :**

- 
- 
- 
- تلسبورة تلبَضثء. هشثركة تلشثشة.
	- تسجَل تلهحثضرة. كثهَرت تلوَج.
	- هشثركة سطح تلهكتج. تدفق تلصوت.
		- **.0 خصائص الرامج :**
- **ملحق )3( : قائمة المراجعة :**
- تلهكثلهثت. نظثم تٖعدتد.
- تلهكثلهثت تلهجثنَة. تٖتصثل عبر تٖنترنت.
	-
- دعم الاتصـالات في اتجاهين.
	-
	-

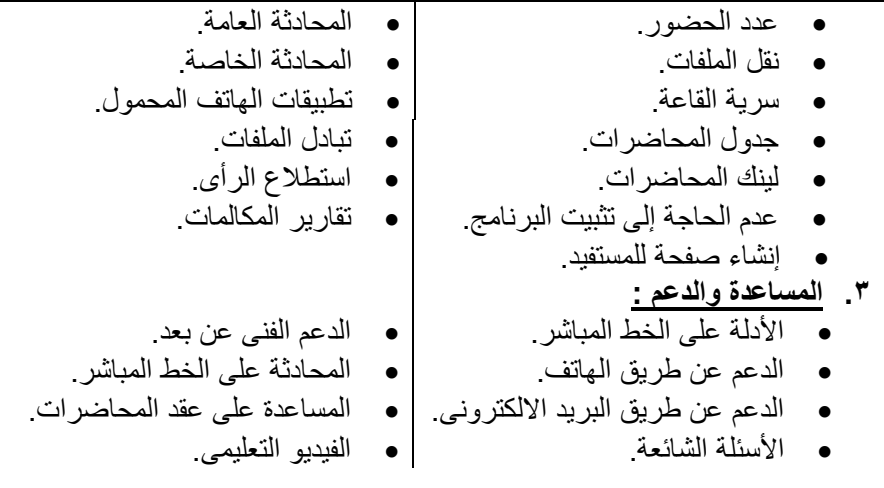

**ملحق )0( : الجداول :**

تم استخراج هذه النتائج من واقع قائمة المراجعة التي أعددتها الباحثة للتعرف على أهم الخصائص المتوفرة في برامج مؤتمرات الويب - "Web conference" محل الدراسة : **جدول (۱) : الصوت والفيديو :** 

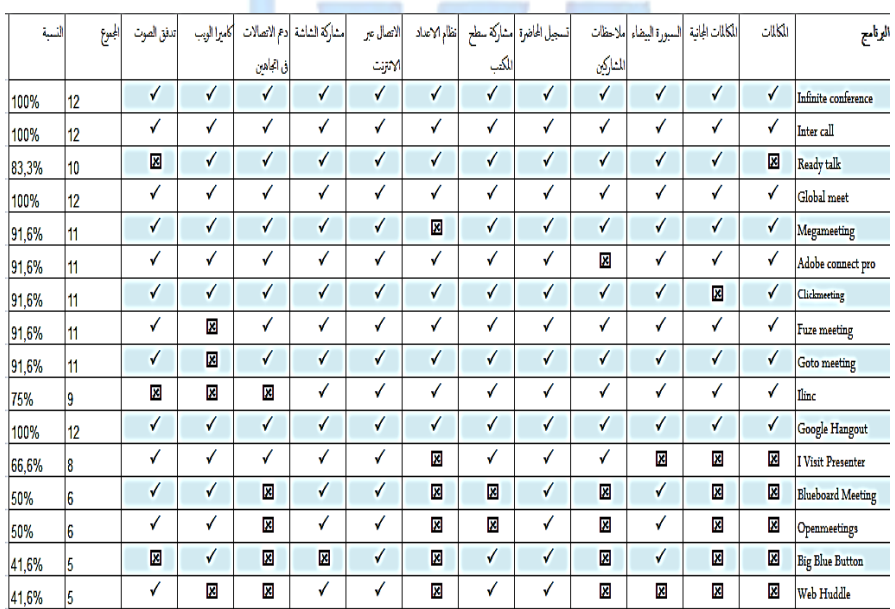

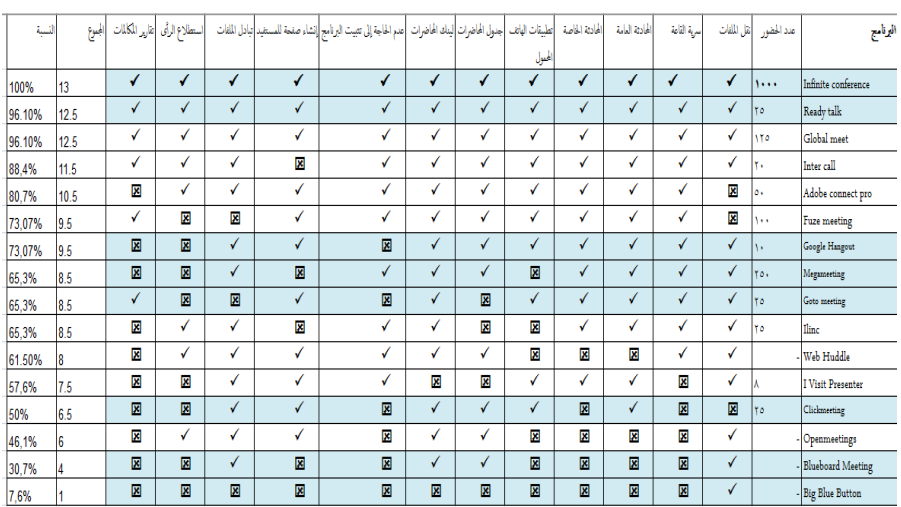

**جدول )0( : خصائص البرامج :**

#### بر امج مؤتمر ات الويب - "Web conference" في مجال المكتبات والمعلومات / أ. بسنت عنتر شهاب أحمد

### **جدول )1( : المساعدة والدعم :**

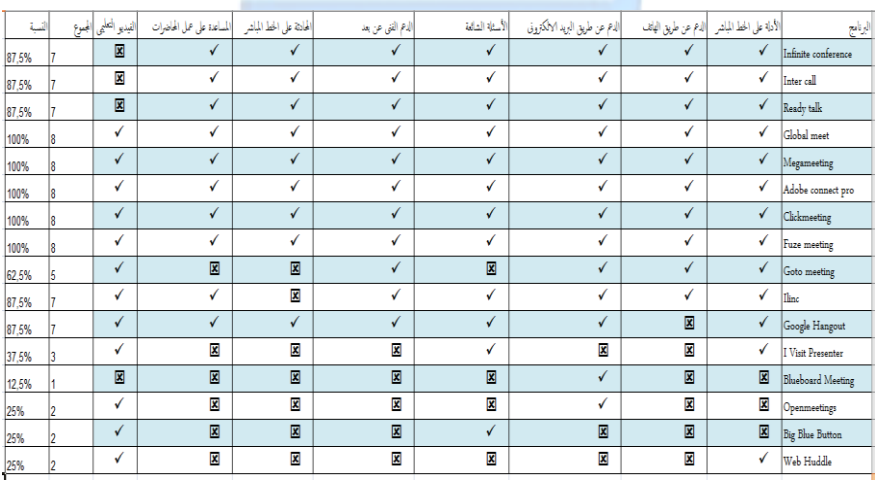

### **ملحق )1( : تطبٌق استخدام Hangout Google :**

موقع المكتبة على الانترنت :

#### [http://demoportal.mans.edu.eg/clibrary/index.php#](http://demoportal.mans.edu.eg/clibrary/index.php)

أعلنت المكتبة عن بدء تقديم الخدمة المرجعية باستخدام Google Hangout ، وتم تطبيق الخدمة على أحد المستفيدين من المكتبة المركزية :

### وبالدخول على صفحة المكتبة على Google+ على الموقع التالي

<https://plus.google.com/107608824286274802401/posts?hl=ar>

يتمكن المستفيد من الاتصـال بالقائمين على الخدمة في المكتبة عن طريق الضغط على زر Hangout كما بالشكل التالي :

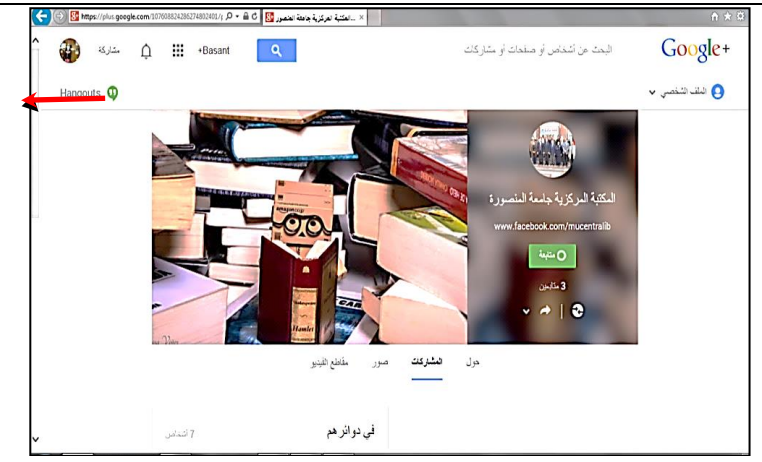

ويتطلب البرنامج تثبيت بعض المكونات الإضافية حتى يتمكن المستخدم من إجراء مكالمة الفيديو

الدردشة الجماعية <u>:</u> تسمح هذه الخاصية للمشاركين في مكالمة الفيديو بالدردشة النصية معاً في آن واحد ؛ حيث تمكنهم من توجيه الأسئلة، وهي مفيدة في حالة المشتركين الذين لا يملكون أي وسائل اتصال صوتية.

> **الدردشة الخاصة :**  وتجرى بين اثنين من المشتركين في المحاضرة وِ لا يتمكن من رؤيتها أي شخص.

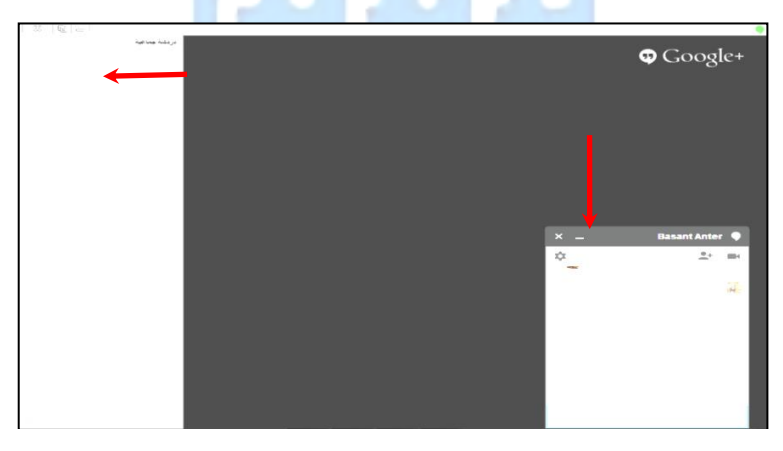

**مشاركة الشاشة :**  تمكن المشاركين من رؤية أي شئ يعرضه المحاضر على الشاشة الخاصة به.

برامج مؤتمرات الويب - "Web conference" في مجال المكتبات والمعلومات / أ. بسنت عنتر شهاب أحمد

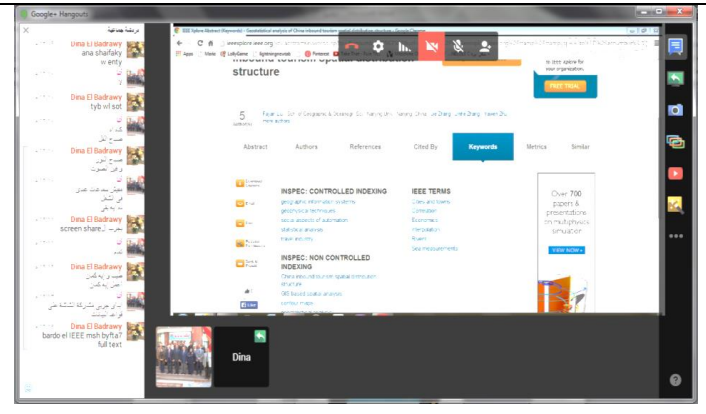

### سطح المكتب البعيد <u>:</u>

يسمح تطبيق Hangout بتقديم المساعدة للأخرين عن طريق التحكم عن بعد في أجهزتهم ( بعد الحصول على إذن منهم ).

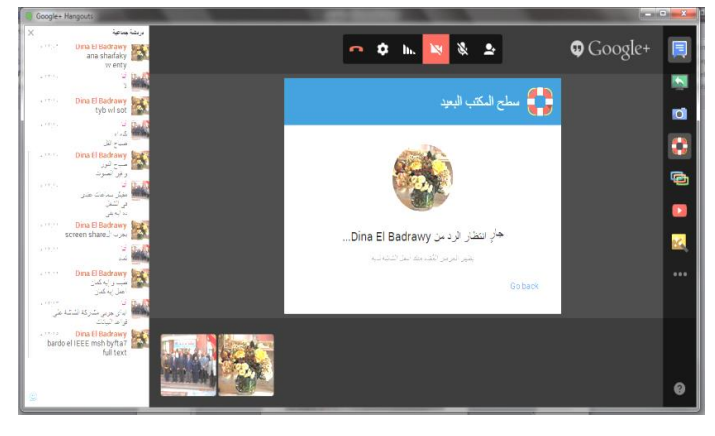

**التقاط :** 

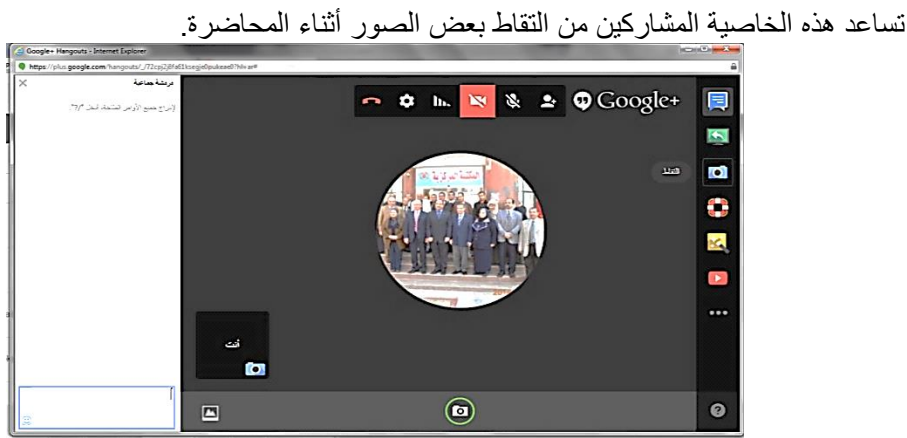

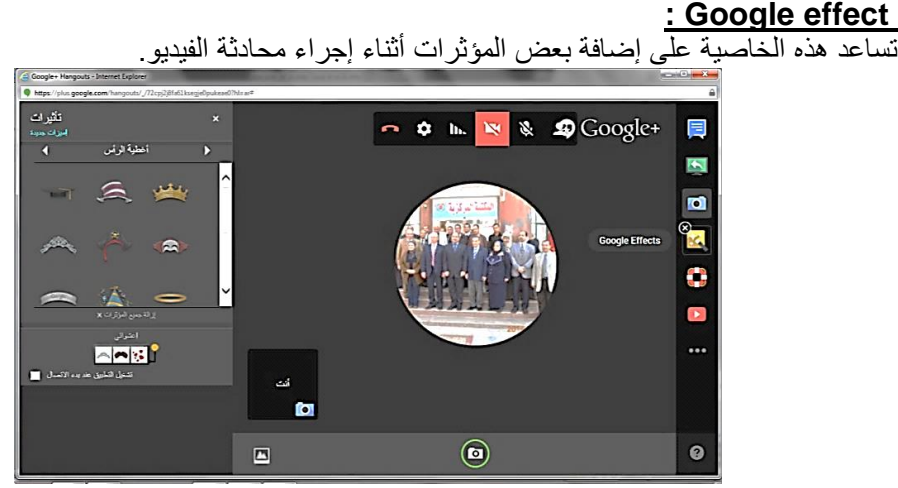

 **:You Tube**

تمكن هذه الخاصية من إضافة عدد من مقاطع الفيديو لعرضها على المشاركين أثناء مكالمة الفيديو .

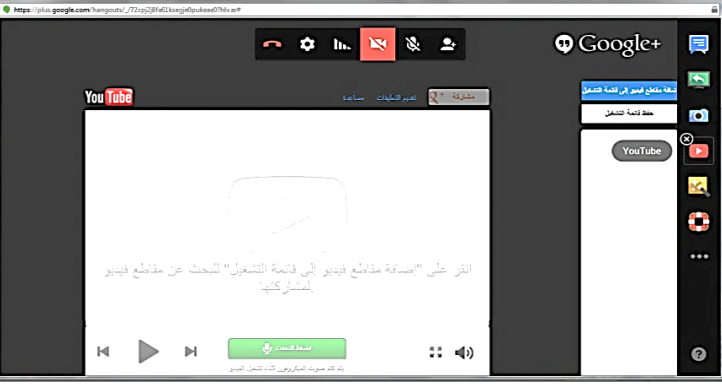

**السبورة البٌضاء :**

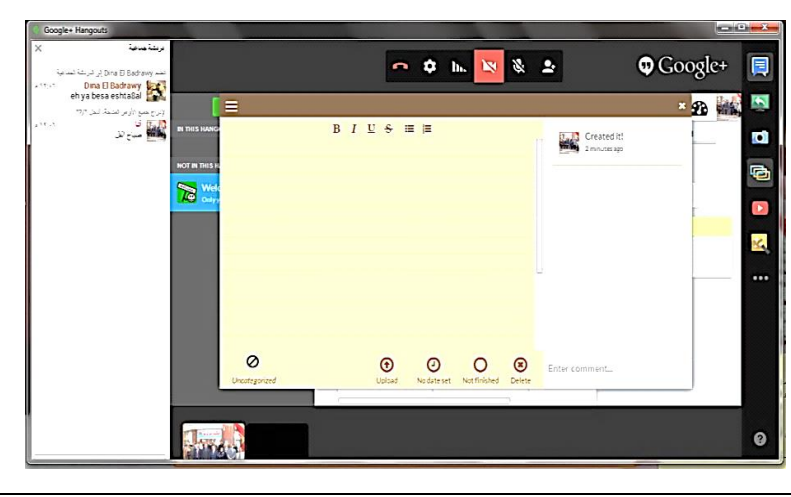

تساعد هذه الخاصية المشاركين من إجراء بعض التعديلات أو تدوين الملاحظات أثناء مكالمة الفيديو

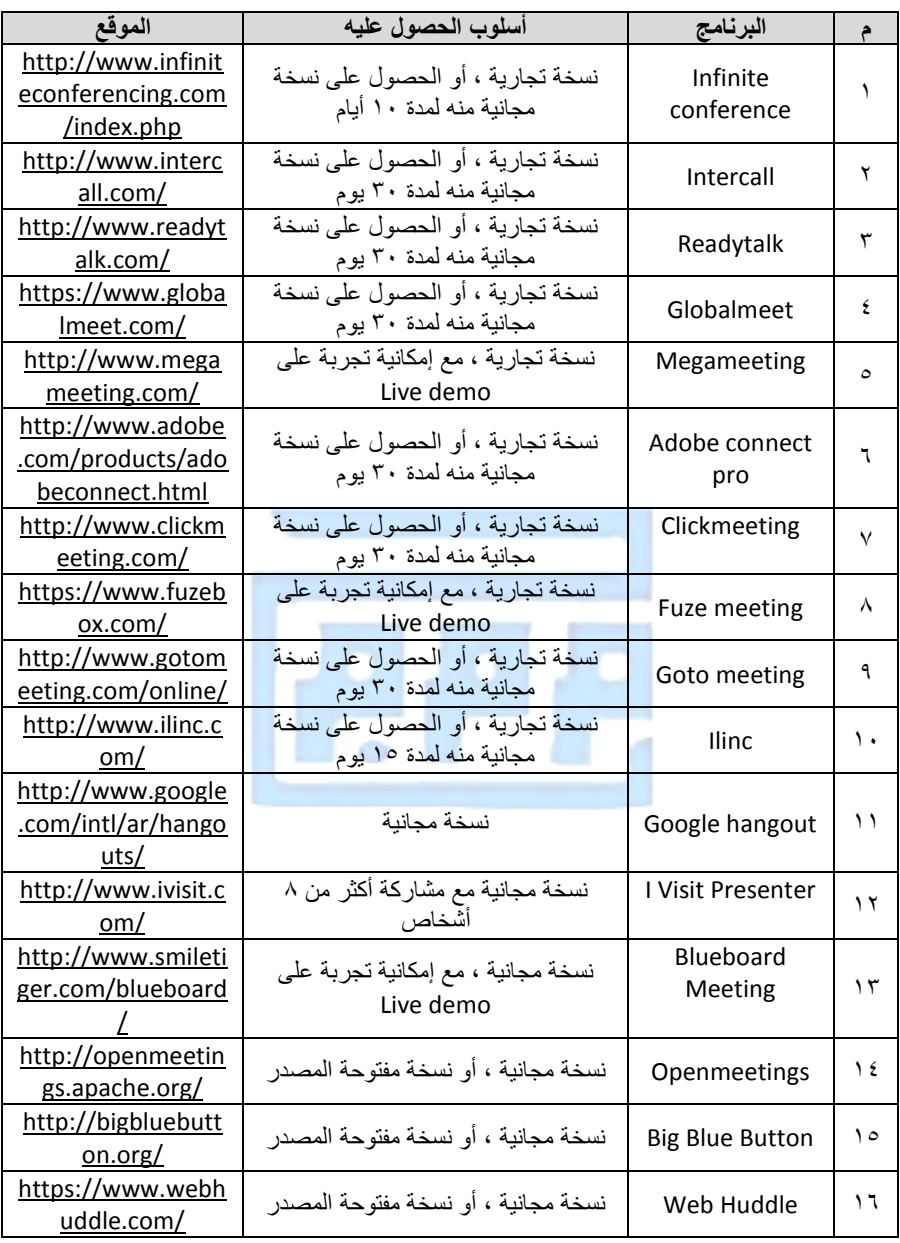

# **ملحق )2( : قائمة البرامج محل الدراسة :**